Moc zainstalowana oświetlenia obw. 3 w rozdz. S0-361

 $P_{C}$ = P<sub>cO18/3</sub>+ P<sub>cO11(1-17/3)</sub>=2,97+1,26= 4,23W  $P = \sqrt{3xU} \times I \times \cos\varphi$  $cos\phi = 0.8$ Po rozbudowie oświetl w obwodzie nr3 prąd obciążenia wyniesie

 $3xU \times \cos \varphi$  $=\frac{1}{\sqrt{3xU}}$ *P*  $I = \frac{I_c}{\sqrt{3x}I/\times \cos \theta} = \frac{4,23x1000}{1,73x400\times 0.8} = 7,64A$ *x* 7,64  $1,73x400\times0,8$  $4,23x1000$ = ×  $I_r = 1 \times k = 7.53 \times 1.6 = 12.05A$ 

W obwodzie znajduje się zabezpieczenie obwodu DOgG - 1x20A

### **3.10 Zestawienie zastosowanych w projekcie podstawowych materiałów .**

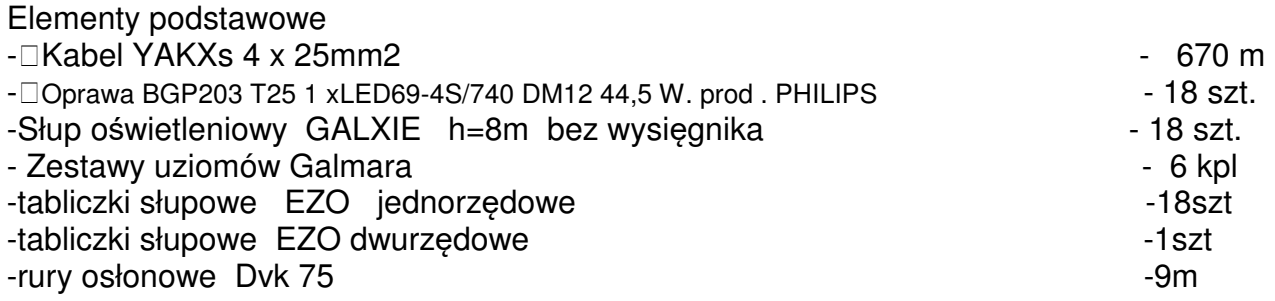

Szczegółowy zakres nowo dobudowanych urządzeń wykazano w przedmiarze robot.

## **4. Obliczenia techniczne**

# **4.1 Sprawdzenie dobranej aparatury i linii zasilaj**ą**cych**

Dla zasilenia projektowanego obwodu sprawdzono istniejącą aparaturę oraz dobrano linię zasilającą na podstawie katalogów znanych producentów. Parametry podano na schemacie zasilania .

Wybrane przewody zasilające i dobrane zabezpieczenia sprawdzono przy użyciu programu obliczeniowego "OBL"2002 wyniki załączone na końcu opracowania.

## 4**.2 Sprawdzenie skuteczno**ś**ci zastosowanej ochrony od pora**ż**e**ń

 Sprawdzono skuteczność ochrony od porażeń przy użyciu obliczeniowego programu "OBL 2002".

Wyniki z wyliczeń sprawdzających , warunki zwarciowe i działanie samoczynnego wyłączenia zasilania podano w tabeli na końcu opracowania.

## **4.3. Sprawdzenie spadków napi**ęć

 Spadek napięcia na projektowanej linii kablowej zasilającej oświetlenie wykonano przy pomocy programu "OBL 2002".

$$
\Delta U = \frac{\sum P x I x 10^5}{\gamma x s x U^2}
$$

Wyniki z obliczenia spadku napięcia podano w tabeli na końcu opracowania Dla latarni nr 18 ∆U= ∆U1-18= 0,6%

∆U < ∆U dop Warunek został spełniony